檔案編目作業流程圖(B209)

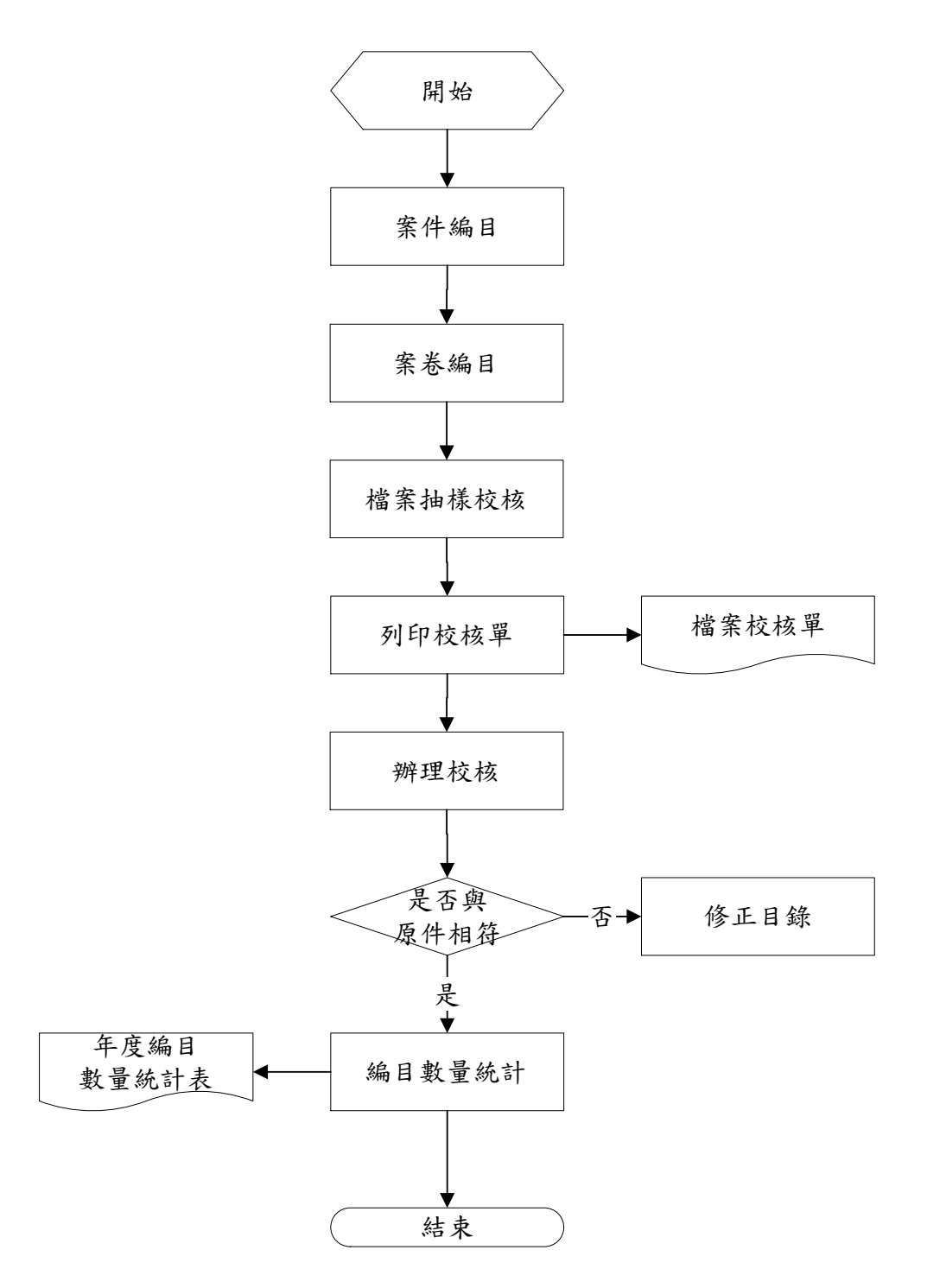